# **Defending Web Services using Mod Security (Apache)**

*Methodology and Filtering Techniques* 

# **Abstract**

Web services are vulnerable to several attacks. These attacks can lead to information leakage and further aid in remote command execution. By using WSDL an attacker can determine an access point and available interfaces for web services. These interfaces or methods take inputs using SOAP over HTTP/HTTPS. If these inputs are not defended well at the source code level, they can be compromised and exploited. ModSecurity operates as an Apache Web server module, ideal for defending web services against attacks that also include malicious *POST variable* content. This paper describes techniques to defend your web services layer using mod\_security.

# **Pre-requisites**

Familiarity with the Apache Web server, the basics of web services (WSDL, SOAP and HTTP) and working knowledge of *mod\_security* is required in order to understand the content included in this paper.

#### **Shreeraj Shah**

Co-Author: "Web Hacking: Attacks and Defense" (Addison Wesley, 2002) and published several advisories on security flaws. shreeraj@net-square.com http://www.net-square.com

# ่⊾่

# **TABLE OF CONTENTS**

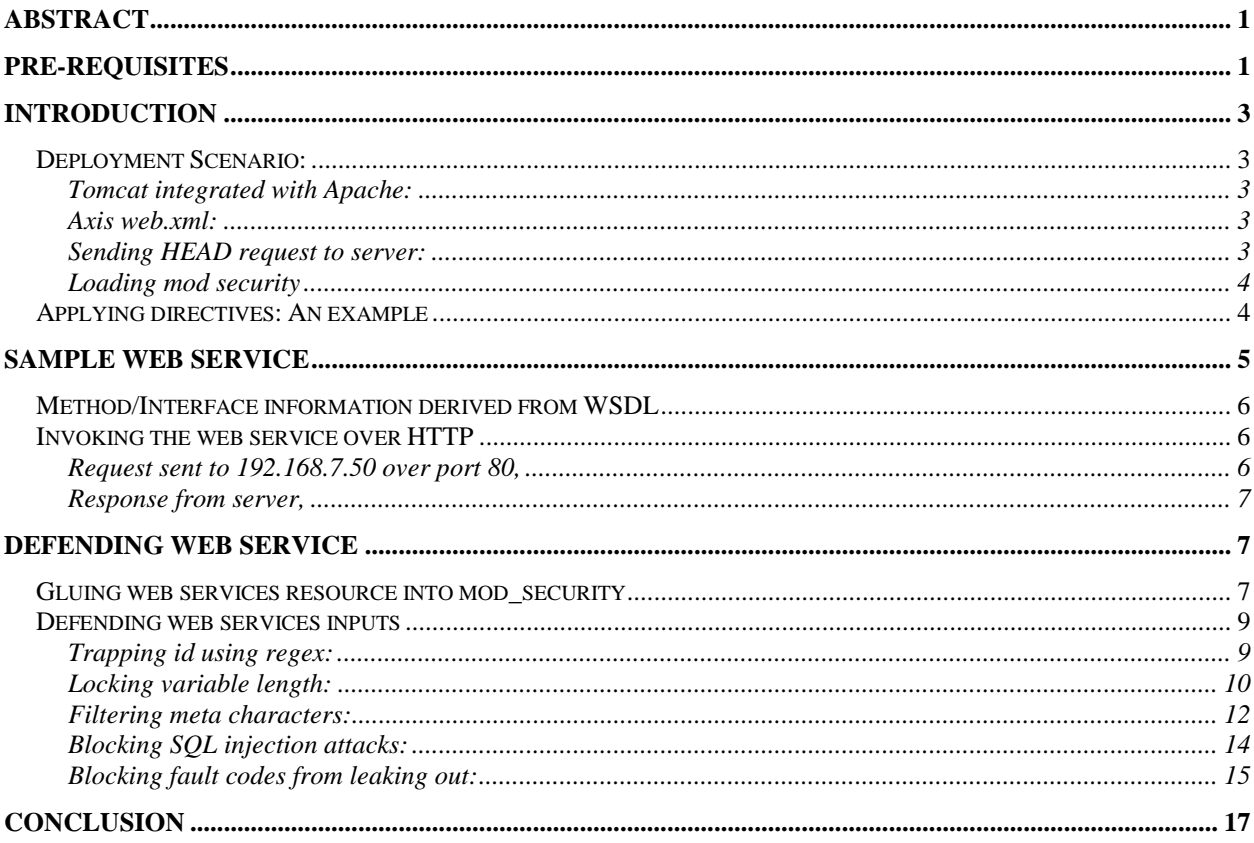

# Acknowledgement

Lyra Fernandes for her help on documentation.

# **Introduction**

# *Deployment Scenario:*

Web services are deployed in many different ways. For example, a web service may be running on Tomcat/Axis and plugged into Apache Web server. The simplest of web services is created using java code (.jws extension)

# **Tomcat integrated with Apache:**

The Apache configuration file httpd.conf must be modified to allow support for Tomcat requests.

### **Apache httpd.conf**

LoadModule jk2\_module modules/mod\_jk2.so JkSet config.file /usr/local/apache2/conf/workers2.properties …

# **Axis web.xml:**

All jws files will be processed by AxisServlet and provide a web services deployment framework.

<servlet-mapping> <servlet-name>AxisServlet</servlet-name> <url-pattern>\*.jws</url-pattern> </servlet-mapping>

# **Sending** *HEAD* **request to server:**

*C:\>nc 192.168.7.50 80*  HEAD / HTTP/1.0

HTTP/1.1 200 OK Date: Mon, 03 Jan 2005 18:58:32 GMT **Server: Apache/2.0.50 (Unix) mod\_ssl/2.0.50 OpenSSL/0.9.7d mod\_jk2/2.0.4**  Content-Location: index.html.en Vary: negotiate,accept-language,accept-charset TCN: choice Last-Modified: Fri, 04 May 2001 00:01:18 GMT ETag: "1c4d0-5b0-40446f80;1c4e6-961-8562af00" Accept-Ranges: bytes Content-Length: 1456 Connection: close Content-Type: text/html; charset=ISO-8859-1 Content-Language: en Expires: Mon, 03 Jan 2005 18:58:32 GMT

The above request suggests that the web server is Apache/2.0.50 (Unix) and supported by the Tomcat module mod\_jk2/2.0.4.

# **Loading mod security**

To provide a defense at the web services level, we have loaded the mod\_security module that provides application filtering capabilities. Installation of mod\_security and other relevant information can be found on http://www.modsecurity.org.

The following line in httpd.conf loads the security module.

#### **Apache httpd.conf**

LoadModule security\_module modules/mod\_security.so …

Next, we need to modify httpd.conf to apply filtering rules. The screenshot below shows the section where the directives need to be applied.

# *Applying directives: An example*

A section of the configuration file httpd.conf where directives for mod\_security are applied.

<IfModule mod\_security.c>

 # Turn the filtering engine On or Off SecFilterEngine On SecFilterDefaultAction "deny,log,status:500" SecFilterScanPOST On

 # Make sure that URL encoding is valid SecFilterCheckURLEncoding On SecFilterCheckCookieFormat On

 # Unicode encoding check SecFilterCheckUnicodeEncoding Off

 # Only allow bytes from this range SecFilterForceByteRange 1 255

 # Only log suspicious requests SecAuditEngine RelevantOnly

 # The name of the audit log file SecAuditLog logs/audit\_log

 SecFilterSelective REQUEST\_METHOD "!^GET\$" chain SecFilterSelective HTTP\_Content-Type "!(^\$|^application/x-www-form-urlencoded\$|^multipart/form-data)"

 SecFilterSelective REQUEST\_METHOD "^POST\$" chain SecFilterSelective HTTP\_Content-Length "^\$"

SecFilterSelective HTTP\_Transfer-Encoding "!^\$"

#### </IfModule>

We now have the entire defense plan in place. We have Apache running with Tomcat/Axis on which any web services can be deployed. At the same time we have ModSecurity loaded on the server. Restart Apache Web server and make sure everything is in place.

# **Sample web service**

For our example, we shall consider a sample web service at the following URL: http://192.168.7.50/axis/modsec.jws

We can obtain a WSDL response for this specific web service from following URL http://192.168.7.50/axis/modsec.jws?wsdl

```
<?xml version="1.0" encoding="UTF-8"?> 
<wsdl:definitions targetNamespace="http://192.168.7.50/axis/modsec.jws" 
xmlns="http://schemas.xmlsoap.org/wsdl/" xmlns:apachesoap="http://xml.apache.org/xml-soap" 
xmlns:impl="http://192.168.7.50/axis/modsec.jws" xmlns:intf="http://192.168.7.50/axis/modsec.jws" 
xmlns:soapenc="http://schemas.xmlsoap.org/soap/encoding/" xmlns:wsdl="http://schemas.xmlsoap.org/wsdl/" 
xmlns:wsdlsoap="http://schemas.xmlsoap.org/wsdl/soap/" xmlns:xsd="http://www.w3.org/2001/XMLSchema"> 
  <wsdl:message name="getInputResponse"> 
   <wsdl:part name="getInputReturn" type="xsd:string"/> 
  </wsdl:message> 
 <wsdl:message name="getInputRequest"> 
  <wsdl:part name="id" type="xsd:string"/> 
  </wsdl:message> 
  <wsdl:portType name="modsec"> 
  <wsdl:operation name="getInput" parameterOrder="id"> 
    <wsdl:input message="impl:getInputRequest" name="getInputRequest"/> 
    <wsdl:output message="impl:getInputResponse" name="getInputResponse"/> 
   </wsdl:operation> 
  </wsdl:portType> 
  <wsdl:binding name="modsecSoapBinding" type="impl:modsec"> 
   <wsdlsoap:binding style="rpc" transport="http://schemas.xmlsoap.org/soap/http"/> 
  <wsdl:operation name="getInput"> 
    <wsdlsoap:operation soapAction=""/> 
    <wsdl:input name="getInputRequest"> 
     <wsdlsoap:body encodingStyle="http://schemas.xmlsoap.org/soap/encoding/" 
             namespace="http://DefaultNamespace" use="encoded"/> 
    </wsdl:input> 
    <wsdl:output name="getInputResponse"> 
     <wsdlsoap:body encodingStyle="http://schemas.xmlsoap.org/soap/encoding/" 
            namespace="http://192.168.7.50/axis/modsec.jws" use="encoded"/>
    </wsdl:output>
```

```
 </wsdl:operation> 
  </wsdl:binding> 
  <wsdl:service name="modsecService"> 
   <wsdl:port binding="impl:modsecSoapBinding" name="modsec"> 
    <wsdlsoap:address location="http://192.168.7.50/axis/modsec.jws"/> 
   </wsdl:port> 
  </wsdl:service> 
</wsdl:definitions>
```
# *Method/Interface information derived from WSDL*

We scrutinize the WSDL response obtained as a result of the http request passed in the previous step. Of specific interest here is the invocation method for this web service.

```
<wsdl:operation name="getInput"> 
    <wsdlsoap:operation soapAction=""/> 
    <wsdl:input name="getInputRequest"> 
     <wsdlsoap:body encodingStyle=http://schemas.xmlsoap.org/soap/encoding/ 
            namespace="http://DefaultNamespace" use="encoded"/> 
    </wsdl:input> 
    <wsdl:output name="getInputResponse"> 
     <wsdlsoap:body encodingStyle=http://schemas.xmlsoap.org/soap/encoding/ 
           namespace="http://192.168.7.50/axis/modsec.jws" use="encoded"/>
 </wsdl:output>
```
*getInput* is the invocation method. The parameter is also disclosed – "id" which accepts and sends a string as output. This is a very simple echo web service.

```
 <wsdl:message name="getInputResponse"> 
 <wsdl:part name="getInputReturn" type="xsd:string"/> 
 </wsdl:message> 
 <wsdl:message name="getInputRequest"> 
 <wsdl:part name="id" type="xsd:string"/> 
 </wsdl:message>
```
# *Invoking the web service over HTTP*

### **Request sent to 192.168.7.50 over port 80,**

POST /axis/modsec.jws HTTP/1.0 Content-Type: text/xml; charset=utf-8 SOAPAction: "" Content-Length: 573 Expect: 100-continue

#### Host: 192.168.7.50

<?xml version="1.0" encoding="utf-8"?><soap:Envelope xmlns:soap="http://schemas.xmlsoap.org/soap/envelope/" xmlns:soapenc="http://schemas.xmlsoap.org/soap/encoding/" xmlns:tns="http://192.168.7.50/axis/modsec.jws" xmlns:types="http://192.168.7.50/axis/modsec.jws/encodedTypes" xmlns:xsi="http://www.w3.org/2001/XMLSchema-instance" xmlns:xsd="http://www.w3.org/2001/XMLSchema"><soap:Body soap:encodingStyle="http://schemas.xmlsoap.org/soap/encoding/"> **<q1:getInput xmlns:q1="http://DefaultNamespace"><id xsi:type="xsd:string">hi</id></q1:getInput>**  </soap:Body></soap:Envelope>

# **Response from server,**

HTTP/1.1 200 OK Date: Mon, 03 Jan 2005 19:24:10 GMT Server: Apache/2.0.50 (Unix) mod\_ssl/2.0.50 OpenSSL/0.9.7d mod\_jk2/2.0.4 Set-Cookie: JSESSIONID=69C6540CC427A8B064C0795ADDFC20EA; Path=/axis Content-Type: text/xml;charset=utf-8 Connection: close

```
<?xml version="1.0" encoding="UTF-8"?> 
  <soapenv:Envelope xmlns:soapenv="http://schemas.xmlsoap.org/soap/envelope/" 
          xmlns:xsd="http://www.w3.org/2001/XMLSchema" 
          xmlns:xsi="http://www.w3.org/2001/XMLSchema-instance"> 
  <soapenv:Body> 
   <ns1:getInputResponse soapenv:encodingStyle="http://schemas.xmlsoap.org/soap/encoding/" 
          xmlns:ns1="http://DefaultNamespace"> 
       <ns1:getInputReturn xsi:type="xsd:string">hi</ns1:getInputReturn> 
   </ns1:getInputResponse> 
  </soapenv:Body> 
</soapenv:Envelope>
```
# *Gluing web services resource into mod\_security*

We have our web service resource loaded at the following URL. http://192.168.7.50/axis/modsec.jws

It's generally a good idea to create a rule set for this resource. To do so we have to glue our resource into httpd.conf in following way.

<IfModule mod\_security.c> SecFilterEngine On SecFilterDefaultAction "deny,log,status:500"

#### SecFilterScanPOST On SecFilterCheckURLEncoding On SecFilterCheckCookieFormat On SecFilterCheckUnicodeEncoding Off SecFilterForceByteRange 1 255 SecAuditEngine RelevantOnly SecAuditLog logs/audit\_log SecFilterSelective REQUEST\_METHOD "!^GET\$" chain SecFilterSelective HTTP\_Content-Type "!(^\$|^application/x-www-form-urlencoded\$|^multipart/form-data)" SecFilterSelective REQUEST\_METHOD "^POST\$" chain SecFilterSelective HTTP\_Content-Length "^\$" SecFilterSelective HTTP\_Transfer-Encoding "!^\$" # ------- Rules for web services -------------------------- <Location /axis/modsec.jws> SecFilterInheritance Off SecFilterDefaultAction "deny,log,status:500" SecFilterScanPOST On SecFilterCheckURLEncoding On SecFilterCheckUnicodeEncoding On </Location> #---------------------------------------------------------------

</IfModule>

The following directive block will apply filtering criteria for /axis/modsec.jws. These will add the required placeholders for the defense of the web service and are specified in the <Location> block.

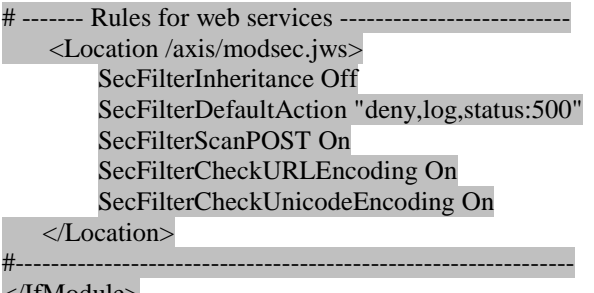

</IfModule>

Explained below are two of the directives.

#### *SecFilterInheritance Off*

This line will turn off all other rules and provide a clean space for a new rule set, specific to this location only.

Web services invocation methods go over POST. Hence, we are enabling POST filtering using the line below:

*SecFilterScanPOST On* 

# *Defending web services inputs*

The following input will be passed to the web service.

POST /axis/modsec.jws HTTP/1.0

Content-Type: text/xml; charset=utf-8 SOAPAction: "" Content-Length: 573 Expect: 100-continue Host: 192.168.7.50

<?xml version="1.0" encoding="utf-8"?><soap:Envelope xmlns:soap="http://schemas.xmlsoap.org/soap/envelope/" xmlns:soapenc="http://schemas.xmlsoap.org/soap/encoding/" xmlns:tns="http://192.168.7.50/axis/modsec.jws" xmlns:types="http://192.168.7.50/axis/modsec.jws/encodedTypes" xmlns:xsi="http://www.w3.org/2001/XMLSchema-instance" xmlns:xsd="http://www.w3.org/2001/XMLSchema"><soap:Body soap:encodingStyle="http://schemas.xmlsoap.org/soap/encoding**/"> <q1:getInput xmlns:q1="http://DefaultNamespace"><id xsi:type="xsd:string">hi</id></q1:getInput>**  </soap:Body></soap:Envelope>

In the above block **<id xsi:type="xsd:string">hi</id>** is the key XML block in which value can be passed. Objective is to define value passed in parameter called "id" and reject suspicious values in it.

# **Trapping** *id* **using regex:**

ModSsecurity provides ways to trap a value passed through a POST request. One of the ways to trap the request made for "id" using filters, is shown below:

<Location /axis/modsec.jws> SecFilterInheritance Off SecFilterDefaultAction "deny,log,status:500" SecFilterScanPOST On SecFilterCheckURLEncoding On SecFilterCheckUnicodeEncoding On

SecFilterSelective POST\_PAYLOAD "<\s\*id[^>]\*>" chain

</Location>

In above directive block, the following line will trap the request made to "id" **SecFilterSelective POST\_PAYLOAD "<\s\*id[^>]\*>" chain** 

"*POST\_PAYLOAD*" will intercept the POST data block and look for regular expression pattern  $(\sqrt{s^*} \cdot \text{ad}(\gamma) \cdot \text{ad})$ . This regex pattern will capture the data block with "*id*" call and proceed with the rest of the checks since a "chain" directive is also applied.

### **Locking variable length:**

One of the major security issues is passing a large buffer to a variable. This is so because this large buffer may cause the application to misbehave and/or crash, somewhere down the line during execution. The following rule will defend variable "id" against precisely this type of attack

<Location /axis/modsec.jws> SecFilterInheritance Off SecFilterDefaultAction "deny,log,status:500" SecFilterScanPOST On SecFilterCheckURLEncoding On SecFilterCheckUnicodeEncoding On

SecFilterSelective POST\_PAYLOAD "<\s\*id[^>]\*>" chain **SecFilterSelective POST\_PAYLOAD "<\s\*id[^>]\*>.{6,}</\s\*id\s\*>" "deny,status:500"**  </Location>

In above directive, the regular expression pattern **"<\s\*id[^>]\*>.{6,}</\s\*id\s\*>"** will restrict the buffer and only allow a buffer of 5 characters.

In order to ascertain the effect of the above directive block, let us send across two responses, one that matches the buffer length set and the other exceeding the buffer length set in the directive block shown above.

### *Request: hello*

POST /axis/modsec.jws HTTP/1.0 Content-Type: text/xml; charset=utf-8 SOAPAction: "" Content-Length: 576 Expect: 100-continue Host: 192.168.7.50

<?xml version="1.0" encoding="utf-8"?>

```
<soap:Envelope xmlns:soap="http://schemas.xmlsoap.org/soap/envelope/" 
  xmlns:soapenc="http://schemas.xmlsoap.org/soap/encoding/" xmlns:tns="http://192.168.7.50/axis/modsec.jws" 
  xmlns:types="http://192.168.7.50/axis/modsec.jws/encodedTypes" 
  xmlns:xsi="http://www.w3.org/2001/XMLSchema-instance" 
  xmlns:xsd="http://www.w3.org/2001/XMLSchema"> 
  <soap:Body soap:encodingStyle="http://schemas.xmlsoap.org/soap/encoding/"> 
      <q1:getInput xmlns:q1="http://DefaultNamespace"><id xsi:type="xsd:string">hello</id></q1:getInput> 
  </soap:Body> 
</soap:Envelope>
```
### *Response*

HTTP/1.1 200 OK Date: Mon, 03 Jan 2005 22:00:21 GMT Server: Apache/2.0.50 (Unix) mod\_ssl/2.0.50 OpenSSL/0.9.7d mod\_jk2/2.0.4 Set-Cookie: JSESSIONID=DD892724132D7525362A2543F2C29B4C; Path=/axis Content-Type: text/xml;charset=utf-8 Connection: close <?xml version="1.0" encoding="UTF-8"?> <soapenv:Envelope xmlns:soapenv="http://schemas.xmlsoap.org/soap/envelope/" xmlns:xsd="http://www.w3.org/2001/XMLSchema" xmlns:xsi="http://www.w3.org/2001/XMLSchema-instance"> <soapenv:Body> <ns1:getInputResponse soapenv:encodingStyle="http://schemas.xmlsoap.org/soap/encoding/" xmlns:ns1="http://DefaultNamespace"> <ns1:getInputReturn xsi:type="xsd:string">**hello**</ns1:getInputReturn> </ns1:getInputResponse> </soapenv:Body> </soapenv:Envelope>

In the above case, a buffer of 5 characters was able to pass and we got a response *hello*, sent in our request block, echoed back.

Now let's try sending across a request *hello1* (six characters), instead of hello and assess the response:

### *Request: hello1*

POST /axis/modsec.jws HTTP/1.0 Content-Type: text/xml; charset=utf-8 SOAPAction: "" Content-Length: 577 Expect: 100-continue

### Host: 192.168.7.50

<?xml version="1.0" encoding="utf-8"?> <soap:Envelope xmlns:soap="http://schemas.xmlsoap.org/soap/envelope/" xmlns:soapenc="http://schemas.xmlsoap.org/soap/encoding/" xmlns:tns="http://192.168.7.50/axis/modsec.jws" xmlns:types="http://192.168.7.50/axis/modsec.jws/encodedTypes" xmlns:xsi="http://www.w3.org/2001/XMLSchema-instance" xmlns:xsd="http://www.w3.org/2001/XMLSchema"> <soap:Body soap:encodingStyle="http://schemas.xmlsoap.org/soap/encoding/"> <q1:getInput xmlns:q1="http://DefaultNamespace"><id xsi:type="xsd:string">**hello1**</id></q1:getInput> </soap:Body></soap:Envelope>

# *Response*

HTTP/1.1 500 Internal Server Error Date: Mon, 03 Jan 2005 22:00:33 GMT Server: Apache/2.0.50 (Unix) mod\_ssl/2.0.50 OpenSSL/0.9.7d mod\_jk2/2.0.4 Content-Length: 657 Connection: close Content-Type: text/html; charset=iso-8859-1

<!DOCTYPE HTML PUBLIC "-//IETF//DTD HTML 2.0//EN">

<html><head> <title>500 Internal Server Error</title> </head><br/>body> <h1>Internal Server Error</h1>  $\langle p \rangle$ The server encountered an internal error or misconfiguration and was unable to complete your request. $\langle p \rangle$ <p>Please contact the server administrator, you@example.com and inform them of the time the error occurred, and anything you might have done that may have caused the error. $\langle p \rangle$  $\langle p \rangle$ More information about this error may be available in the server error log. $\langle p \rangle$  $\langle$ hr / $>$ <address>Apache/2.0.50 (Unix) mod\_ssl/2.0.50 OpenSSL/0.9.7d mod\_jk2/2.0.4 Server at 192.168.7.50 Port 80</address> </body></html>

This request is rejected by mod\_security module and status 500 was sent back. This indicates that the request never hit the web services level, thereby providing a sound defense against any kind of buffer overflow, the most common and often ignored vulnerability.

# **Filtering meta characters:**

Another major threat to variables are meta characters like **%**, single quote (**'**) or double quotes (**"**) etc. These characters can cause SQL injection attacks to occur and may also cause unnecessary information leakage.

Adopting the following strategy will provide a sound defense against such attacks.

<Location /axis/modsec.jws>

SecFilterInheritance Off

 SecFilterDefaultAction "deny,log,status:500" SecFilterScanPOST On SecFilterCheckURLEncoding On SecFilterCheckUnicodeEncoding On

SecFilterSelective POST\_PAYLOAD "<\s\*id[^>]\*>" chain SecFilterSelective POST\_PAYLOAD "< $\frac{s*}{d}$ ' $\sim$ |\*>.{6,}</s\*id\s\*>" "deny,status:500" SecFilterSelective POST\_PAYLOAD "<\s\*id[^>]\*>.+['\"%][^<]\*</\s\*id\s\*>" "deny,status:500" </Location>

The regular expression pattern "<\s\*id[^>]\*>.+['\"%][^<]\*<\/s\*id\s\*>" denies serving an HTTP response if a variable's POST PAYLOAD consists of any of the following characters: **'** or **"** or **%**.

# *Request: hi'hi*

POST /axis/modsec.jws HTTP/1.0 Content-Type: text/xml; charset=utf-8 SOAPAction: "" Content-Length: 576 Expect: 100-continue Host: 192.168.7.50

<?xml version="1.0" encoding="utf-8"?> <soap:Envelope xmlns:soap="http://schemas.xmlsoap.org/soap/envelope/" xmlns:soapenc="http://schemas.xmlsoap.org/soap/encoding/" xmlns:tns="http://192.168.7.50/axis/modsec.jws" xmlns:types="http://192.168.7.50/axis/modsec.jws/encodedTypes" xmlns:xsi="http://www.w3.org/2001/XMLSchema-instance" xmlns:xsd="http://www.w3.org/2001/XMLSchema"> <soap:Body soap:encodingStyle="http://schemas.xmlsoap.org/soap/encoding/"> <q1:getInput xmlns:q1="http://DefaultNamespace"><id xsi:type="xsd:string">**hi'hi**</id></q1:getInput> </soap:Body> </soap:Envelope>

# *Response: 500 Internal Server Error*

HTTP/1.1 500 Internal Server Error Date: Mon, 03 Jan 2005 22:00:33 GMT Server: Apache/2.0.50 (Unix) mod\_ssl/2.0.50 OpenSSL/0.9.7d mod\_jk2/2.0.4

Content-Length: 657 Connection: close Content-Type: text/html; charset=iso-8859-1

<!DOCTYPE HTML PUBLIC "-//IETF//DTD HTML 2.0//EN"> <html><head> <title>500 Internal Server Error</title> </head><br/>body> <h1>Internal Server Error</h1>  $\langle p \rangle$ The server encountered an internal error or misconfiguration and was unable to complete your request. $\langle p \rangle$ <p>Please contact the server administrator, you@example.com and inform them of the time the error occurred, and anything you might have done that may have caused the error. $\langle p \rangle$  $\langle p \rangle$ More information about this error may be available in the server error log. $\langle p \rangle$  $\langle$ hr  $/$ <address>Apache/2.0.50 (Unix) mod\_ssl/2.0.50 OpenSSL/0.9.7d mod\_jk2/2.0.4 Server at 192.168.7.50 Port 80</address> </body></html>

Similarly, it is also possible to lock down variable types using appropriate regex patterns containing  $\d{$  or  $\wedge$ .

For example SecFilterSelective POST\_PAYLOAD " $\langle s^*id[\gamma]\rangle^*$  \d{6,} $\langle \gamma s^*id\langle s^* \rangle$ " "deny,status:500" can be used to restrict inputs to integer values only.

# **Blocking SQL injection attacks:**

It is also possible to inject SQL statements in variables. Concatenating together many SQL statements is possible. If input is not sanitized, additional SQL statements can be appended to existing SQL queries, often with disastrous consequences.

Block SQL injection attacks by adding the following directives:

 <Location /axis/modsec.jws> SecFilterInheritance Off SecFilterDefaultAction "deny,log,status:500" SecFilterScanPOST On SecFilterCheckURLEncoding On SecFilterCheckUnicodeEncoding On

```
 SecFilterSelective POST_PAYLOAD "<\s*id[^>]*>" chain 
   #SecFilterSelective POST_PAYLOAD "<\s*id[^>]*>.{6,}</\s*id\s*>" "deny,status:500" 
   SecFilterSelective POST_PAYLOAD "<\s*id[^>]*>.+['\"%][^<]*</\s*id\s*>" "deny,status:500" 
   SecFilterSelective POST_PAYLOAD "<\s*id[^>]*>.*select.+from[^<]*</\s*id\s*>" "deny,status:500" 
 </Location>
```
SecFilterSelective POST\_PAYLOAD "<\s\*id[^>]\*>.\*select.+from[^<]\*</\s\*id\s\*>" "deny,status:500"

The above line will look for the "*select \* from . . .*" clause and if detected, will send back *500*. Similarly, SQL statements for delete, update etc can also be added.

# **Blocking fault codes from leaking out:**

One of the major sources of information in web services is faultcode. A forced error on the server can create faultcode.

### *Request: a*

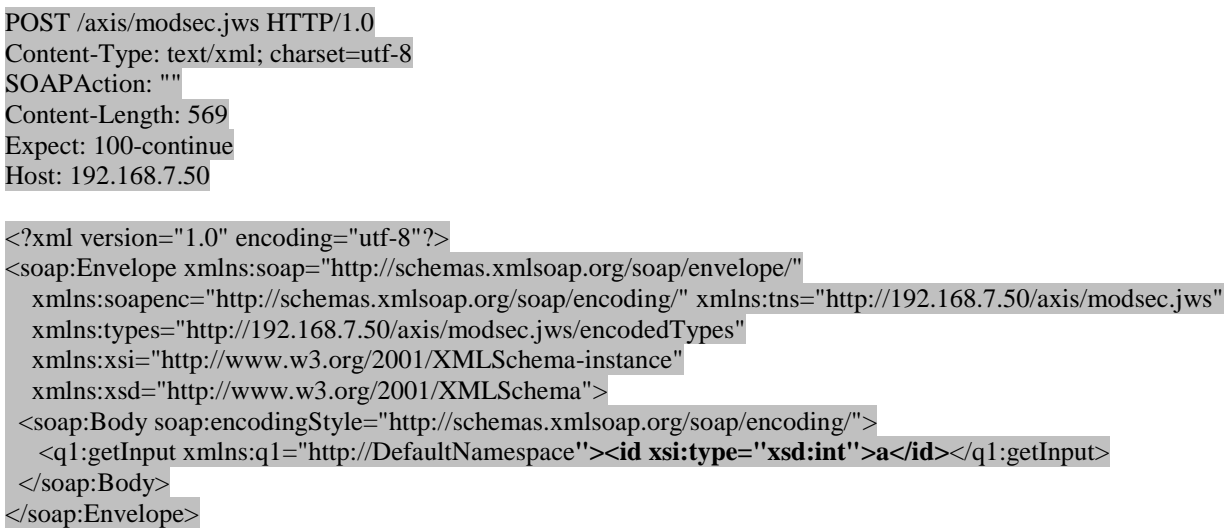

In the above case we are requesting for character "a" in variable id which expects an integer as input.

# *Response: 500 Internal Server Error*

HTTP/1.1 500 Internal Server Error Date: Tue, 04 Jan 2005 16:22:14 GMT Server: Apache/2.0.50 (Unix) mod\_ssl/2.0.50 OpenSSL/0.9.7d mod\_jk2/2.0.4 Set-Cookie: JSESSIONID=1CAF4CD0ED0F38FB40ECBC7BDAB56C75; Path=/axis Content-Type: text/xml;charset=utf-8 Connection: close <?xml version="1.0" encoding="UTF-8"?> <soapenv:Envelope xmlns:soapenv="http://schemas.xmlsoap.org/soap/envelope/" xmlns:xsd="http://www.w3.org/2001/XMLSchema" xmlns:xsi="http://www.w3.org/2001/XMLSchema-instance"> <soapenv:Body> <soapenv:Fault> <faultcode>soapenv:Server.userException</faultcode>

 <faultstring>java.lang.NumberFormatException: For input string: &quot;a&quot;</faultstring> <detail/> </soapenv:Fault> </soapenv:Body> </soapenv:Envelope>

As we can see from the response screenshot above, faultcode may disclose critical internal information – reason enough to define an apply filters. In our example, we apply the following rules:

 <Location /axis/modsec.jws> SecFilterInheritance Off SecFilterDefaultAction "deny,log,status:500" SecFilterScanPOST On SecFilterCheckURLEncoding On SecFilterCheckUnicodeEncoding On

SecFilterSelective POST\_PAYLOAD "<\s\*id[^>]\*>" chain SecFilterSelective POST\_PAYLOAD "<\s\*id[^>]\*>.{6,}</\s\*id\s\*>" "deny,status:500" SecFilterSelective POST\_PAYLOAD "<\s\*id[^>]\*>.+['\"%][^<]\*</\s\*id\s\*>" "deny,status:500"

 SecFilterScanOutput On SecFilterSelective OUTPUT "faultcode" "deny,status:500" </Location>

#### *SecFilterScanOutput On*

This line will scan an output data block and apply defined filters.

*SecFilterSelective OUTPUT "faultcode" "deny,status:500"* 

This will block out going traffic which has "faultcode" in it.

Now if we send the above request again with "a" in the integer field we will get a response that resembles the output shown below:

HTTP/1.1 500 Internal Server Error Date: Mon, 03 Jan 2005 22:00:33 GMT Server: Apache/2.0.50 (Unix) mod\_ssl/2.0.50 OpenSSL/0.9.7d mod\_jk2/2.0.4 Content-Length: 657 Connection: close Content-Type: text/html; charset=iso-8859-1

<!DOCTYPE HTML PUBLIC "-//IETF//DTD HTML 2.0//EN"> <html><head> <title>500 Internal Server Error</title> </head><br/>body>

<h1>Internal Server Error</h1>  $\langle p \rangle$ The server encountered an internal error or misconfiguration and was unable to complete your request. $\langle p \rangle$ <p>Please contact the server administrator, you@example.com and inform them of the time the error occurred, and anything you might have done that may have caused the error. $\langle p \rangle$  $\langle p \rangle$ More information about this error may be available in the server error log. $\langle p \rangle$  $\langle$ hr  $/$ <address>Apache/2.0.50 (Unix) mod\_ssl/2.0.50 OpenSSL/0.9.7d mod\_jk2/2.0.4 Server at 192.168.7.50 Port 80</address> </body></html>

# **Conclusion**

ModSecurity may seem like just another tool in the security firmament, but there is a subtle advantage over other security tools already available. While providing intrusion detection and defense capabilities at the HTTP layer, mod\_security also allows POST PAYLOAD filtering capabilities.

However, the advantage mod\_security offers is allowing developers and web administrators to defend web services without actually modifying the source code. This does not mean that shabby code is tolerable; it simply means that an effective defense of web services can be mounted without having to run through numerous lines of code.

This paper focused on just one of the techniques securing web services and an effective one too. Users are free to choose their own techniques of defending web services.